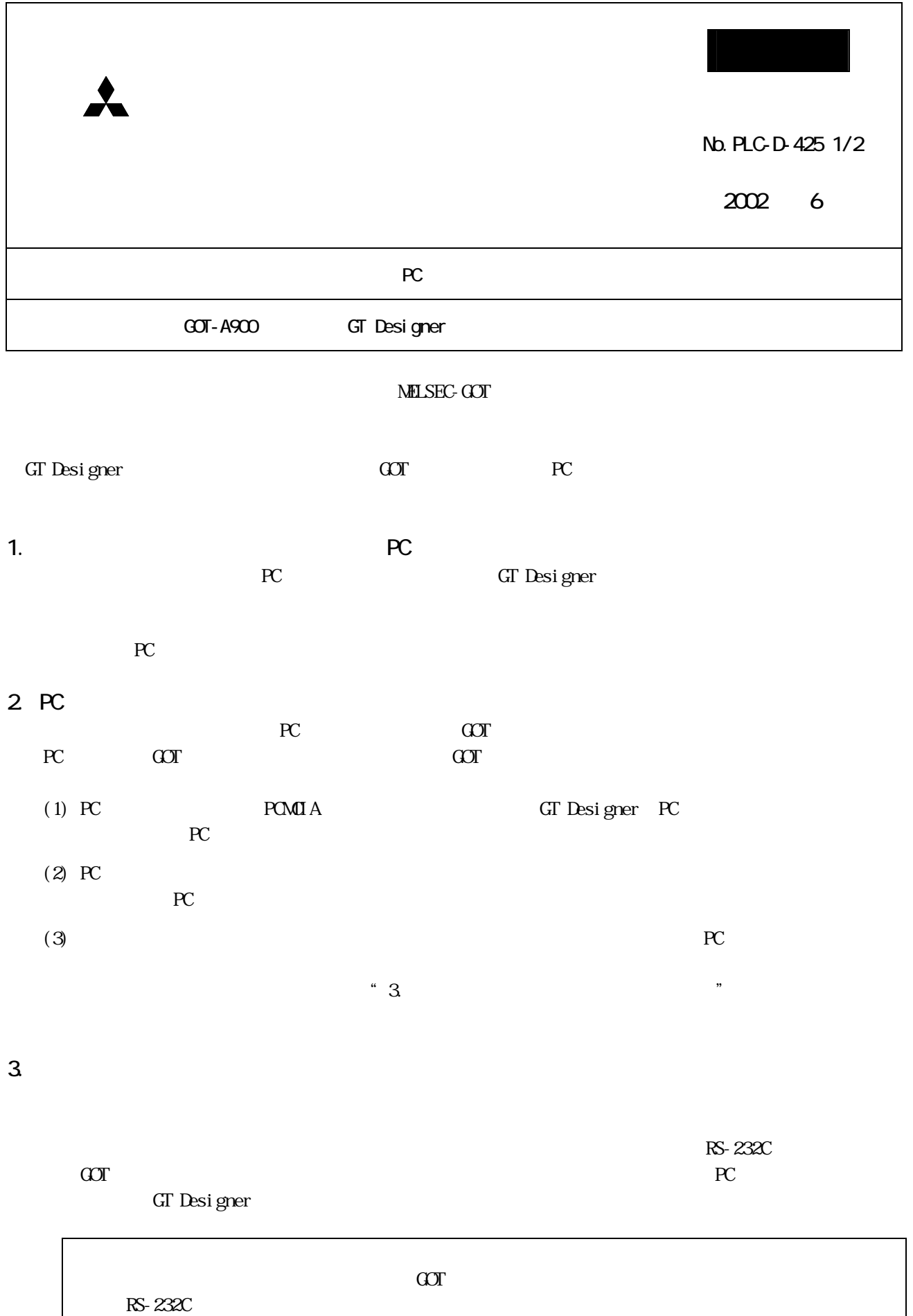

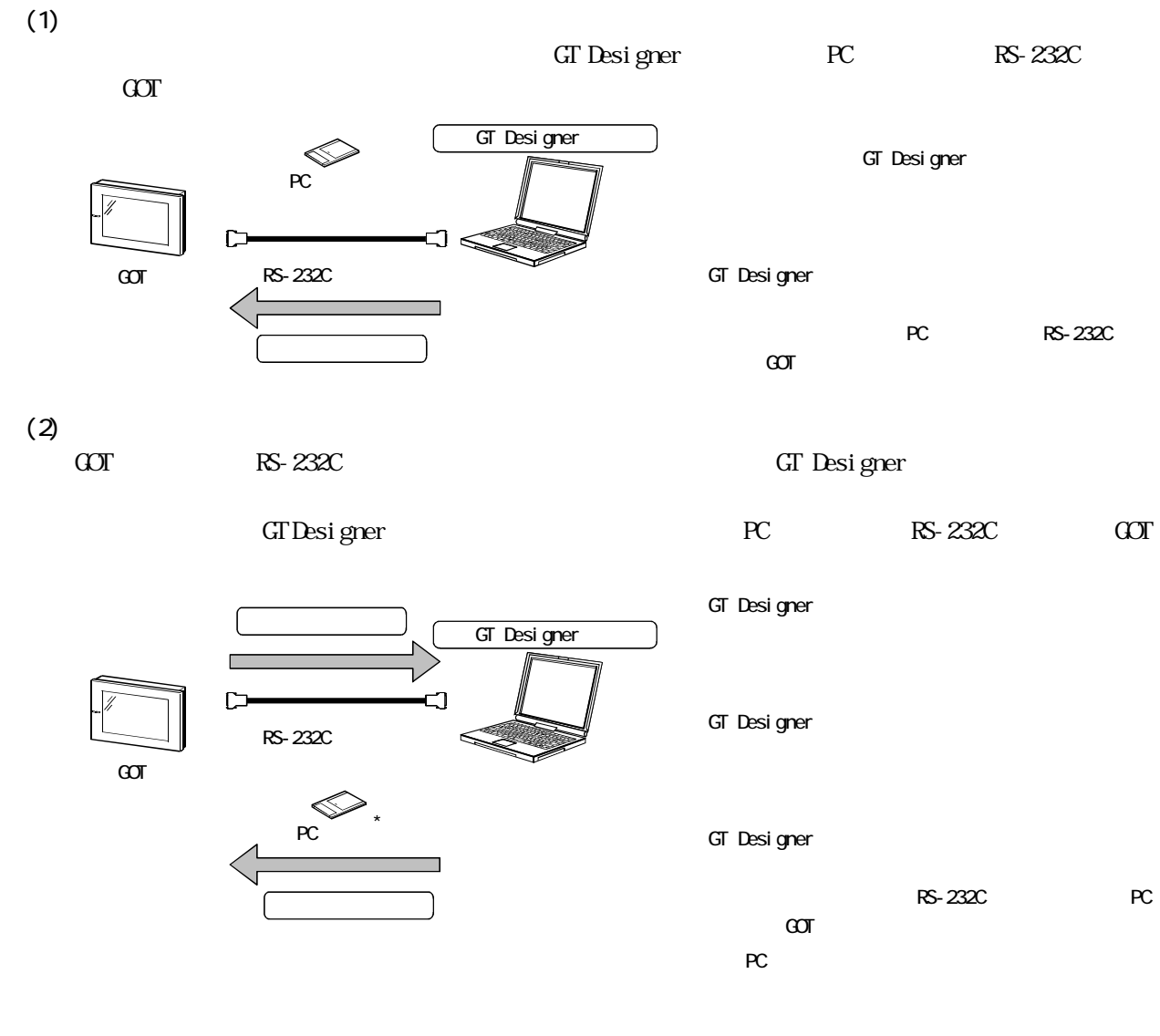

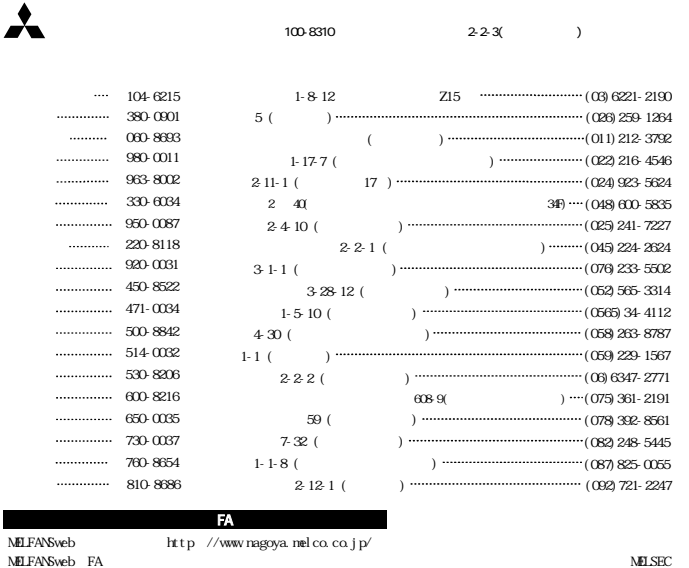

 $\angle$ Q&A  $\Box$   $\Box$ 

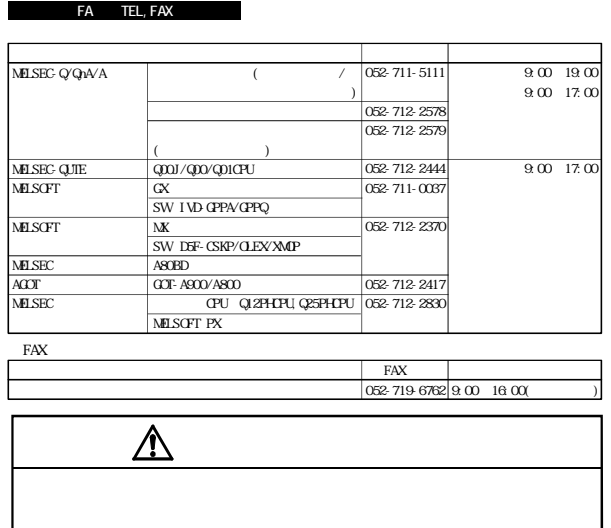